## Free Latest Exam [Microsoft 70-466 Preparation Materials Fr](http://www.mcitpdump.com/?p=753)om Braindump2go (151-160)

 All Latest Updated Questions and Answers in Braindump2go 70-466 Exam Dumps will not take you a lot of time to comprehend and you can easily cover up the entire Microsoft 70-466 syllabus for your examination.Download Braindump2go Free 70-466 Sample Questions Now, Pass 70-466 Exam in advance! Vendor: MicrosoftExam Code: 70-466Exam Name: Implementing Data Models and Reports with Microsoft SQL Server 2014 Exan Compared Before Buying Microsoft 70-466 PDF & VCE!

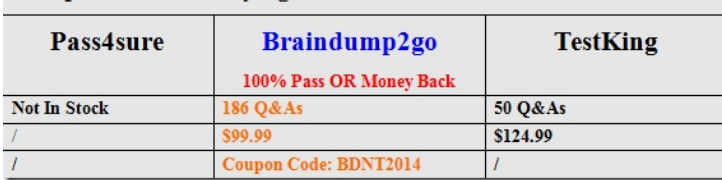

 QUESTION 151You are developing a SQL Server Repor[ting Services \(SSRS\) sales summary report.The report header consist](http://www.braindump2go.com/70-466.html)s of several images.You need to ensure that the header of the report is hidden when a user exports the report to PDF format.Which Hidden property expression should you use for the report header? (More than one answer choice may achieve the goal. Select the BEST answer.) A. = TrueB. = FalseC. = (Globals!RenderFormat.Name = "PDF")D. = (Globals!RenderFormat.IsInteractive = False) Answer: C QUESTION 152Hotspot QuestionYou create a new report in SQL Server Data Tools (SSDT). The report queries a Windows Azure SQL Database database table.In a report table showing sales by countries and cities, you need to enable users to hide or show cities by clicking the name of a country. Which property page of the city text box should you use? (To answer, select

the appropriate tab in the answer area.) **Text Box Properties** 

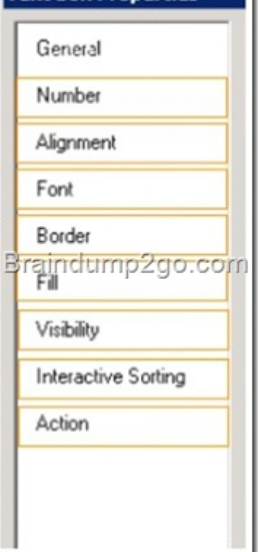

Answer:

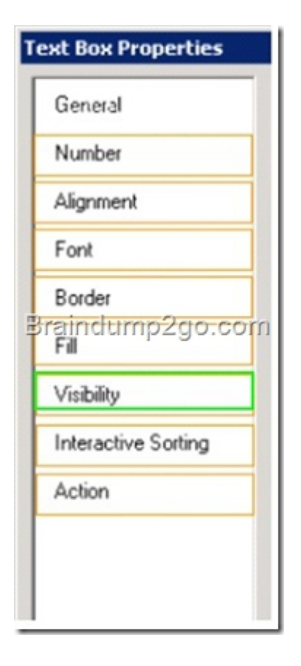

 [QUESTION 153You ar](http://examgod.com/bdimages/82188817bf00_80C7/wps5FED.tmp_thumb3.png)e designing a SQL Server Reporting Services (SSRS) report based on a SQL Server Analysis Services (SSAS) cube.The cube contains a Key Performance Indicator (KPI) to show if a salesperson's sales are off target, slightly off target, or on target.You need to add a report item that visually displays the KPI status value as a red, yellow, or green circle.Which report item should you add? A. Data BarB. IndicatorC. Radial GaugeD. Linear GaugeE. Sparkline Answer: B QUESTION 154 Drag and Drop QuestionYou are making changes to a cube named Sales.You must increase the value of the measure named Sales Amount by 10%. The increase must be applied only to the children of the member named East in the dimension named Customer. You need to complete the Multidimensional Expressions (MDX) statement in the calculations section of the Sales cube.Which statement fragments should you use? (To answer, drag the appropriate statement component to the correct location or locations in the answer area. Use only components that apply.)

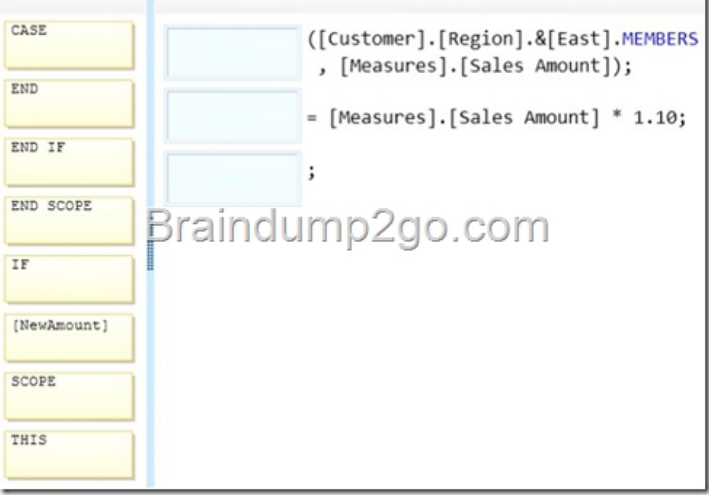

Answer:

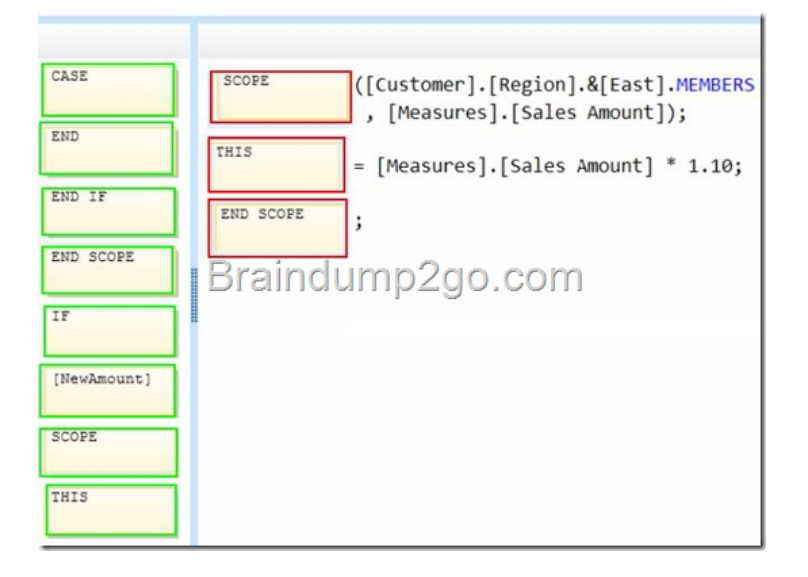

 [Case Study 3: Tailspin Toys \(Question 155 - Question 163\)Introdu](http://examgod.com/bdimages/82188817bf00_80C7/wpsC3CF.tmp_thumb.png)ctionTailspin Toys is a multinational company that manufactures toys. Tailspin Toys has offices in five regions worldwide. The company sells toys at various retail stores. The company also sells toys directly to consumers through a web site.The company has the following departments:- Sales- Distribution- ManufacturingEach department has an office in each region.The fiscal calendar of Tailspin Toys runs from June to May. The network contains a server farm that has Microsoft SharePoint Server 2013 installed.Existing EnvironmentCurrent Database EnvironmentEach department uses SharePoint team sites for internal collaboration.All manufacturing information is stored in a relational database named Manufacturing.All sales information is stored in a relational database named Sales.Tailspin Toys deploys SQL Server Analysis Services (SSAS) and configures SSAS to use tabular models.SSAS will be used for all sales reports.Tailspin Toys deploys a SQL Server Reporting Services (SSRS) instance in SharePoint mode.Sales DatabaseA database named Sales contains two tables named FactSales and DimProduct. FactSales contains the following columns:- SalesID- Total Due- OrderDateDimProduct contains the following columns:- ProductID- ProductName- ProductCategory- ProductSubcategoryThe Sales database contains information about the products. Most of the products have a category and a subcategory. Certain products only have a category.A sample from DimProduct is shown in the following table.

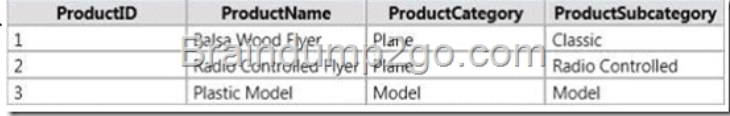

 RequirementsSecurity RequirementsTailsp[in Toys identifies the following security requirement:- Sales departm](http://examgod.com/bdimages/82188817bf00_80C7/wpsE87F.tmp_thumb.png)ent users must be allowed to view the sales transactions from their region only.- Sales department users must be able to view the contents of the manufacturing reports.- Manufacturing department users must be able to create new manufacturing reports.- Third-party and custom solutions must NOT be deployed to the reporting server.- Sales department users must NOT be able to create new manufacturing reports.Planned Reporting ImplementationThe manufacturing department plans to use the SSRS instance for its reports. The manufacturing department also plans to make its reports accessible from SharePoint. All manufacturing reports will use an existing database named Manufacturing.Reporting RequirementsTailspin Toys identifies the following reporting requirements:- All reports must contain the company logo and a header that contains the date and the time that the report was executed.- All reports must be created by using the SQL Server Data Tools.Manufacturing reportYou plan to create a report named Manufacturinglssues.rdl. The report has the following requirements:- Manufacturing department managers must be able to view product issues by product type, manufacturing plant location, and error type.- The manufacturing department managers must be able to change views by choosing options from drop-down lists.Sales reportsYou plan to create a sales report named RegionalSales.rdl. The report has the following requirements:- Users must be able to view the report by using a web browser. By default, subcategories and product details must be hidden when using the browser.- Users must be able to subscribe to receive the report by email. The report must be sent by email as a PDF attachment.You plan to create a quarterly sales report named QuarterSales.rdl. The report must display sales data by fiscal quarter.Technical RequirementsTailspin Toys identifies the following technical requirements:- Products in the DimProduct table that do NOT have a subcategory must use the category value as the subcategory value.- SSRS must NOT connect to databases more frequently than once every 30 minutes.- Sales department users must be able to use Microsoft Excel to browse tabular data.

QUESTION 155You need to r[ecommend a solution for the sales department that meets the secur](http://www.mcitpdump.com/?p=753)ity requirements.What should you recommend? A. Create one role for all of the sales department users. Add a DAX filter that reads the current user name and retrieves the user's region.B. Create one role for each region. Configure each role to have read access to a specific region.Add the sales department users to their corresponding role.C. Create a table for each region. Create a role for each region. Grant each role read access to its corresponding table.D. Create one role for all of the sales department users. Configure the role to have read access to the sales transactions. Ensure that all of the reports that access the sales transaction data restrict read access to the data from the corresponding sales department region only. Answer: CExplanation:Scenario: Tailspin Toys identifies the following security requirement:- Sales department users must be allowed to view the sales transactions from their region only.- Sales department users must be able to view the contents of the manufacturing reports. - Sales department users must NOT be able to create new manufacturing reports. QUESTION 156You need to configure the dataset for the ManufacturingIssues report. The solution must meet the technical requirements and the reporting requirements.What should you do? A. Configure the dataset to use a stored procedure. Add the necessary parameters to the stored procedure.B. Add a query to retrieve the necessary data from the database. Configure the dataset to use query parameters.C. Add a query to retrieve the necessary data from the database. Configure the dataset to use filter parameters.D. Configure the dataset to use a table. Ensure that the database has a table that contains the necessary information. Answer: B QUESTION 157You need to ensure that all reports meet the reporting requirements. What is the best way to achieve the goal? More than one answer choice may achieve the goal. Select the BEST answer. A. Create a report part. Publish the report part to a server that has SSRS installed. Add the report part to each new report that is created.B. Create a report part. Publish the report part to a SharePoint site. Add the report part to each new report that is created.C. Create a report. Copy the report to source code control. Create each new report by using the report template in source code control.D. Create a report. Copy the report to the PrivateAssembliesProjectItemsReportProject folder in the Visual Studio directory. Create each new report by using the locally stored report Answer: D QUESTION 158You need to configure a hierarchy for DimProduct that meets the technical requirements.What should you do? A. Set ProductName as the parent of ProductSubCategory and set ProductSubcategory as the parent of ProductCategory. For ProductSubcategory, click Hide if Name Equals Parent.B. Set ProductCategory as the parent of ProductSubCategory and set ProductSubcategory as the parent of ProductName. For ProductSubcategory, click Hide if Name Equals Parent.C. Set ProductName as the parent of ProductSubcategory and set ProductSubCategory as the parent of ProductCategory. For ProductCategory, click Hide if Name Equals Parent.D. Set ProductCategory as the parent of ProductSubcategory and set ProductSubCategory as the parent of ProductName. For ProductCategory, click Hide if Name Equals Parent. Answer: B QUESTION 159You need to recommend a solution to meet the requirements for the Manufacturinglssues.rdl report.What is the best solution that you should include in the recommendation? More than one answer choice may achieve the goal. Choose the BEST answer. A. Add a dataset to the report that uses an ad hoc SQL statement. Configure the dataset to include the parameters required for the different views. Add a dataset for each parameter created.Configure each parameter to use the values in the dataset.B. Add a dataset to the report that uses an ad hoc SQL statement. Configure the dataset to include the parameters required for the different views. Update each parameter to use a set of values from Report Designer.C. Add a dataset to the report that uses an ad hoc SQL statement. Configure the dataset to include the parameters required for the different views. Use the default display for the parameters.D. Add a dataset to the report that uses a stored procedure. Configure the dataset to include the parameters required for the different views. Update each parameter to use a set of values from Report Designer. Answer: C QUESTION 160You need to modify the environment before you create the QuarterSales report.What should you do? A. Add a date table to the model that contains columns for the fiscal and calendar quarters.B. Add a date table to the model that contains measures for the fiscal and calendar quarters.C. Configure a time dimension by using the Time Intelligence Wizard.D. Configure SSAS to use a server time dimension. Answer: A Guaranteed 100% Microsoft 70-466 Exam Pass OR Full Money Back! Braindump2go Provides you the latest 70-466 Dumps PDF & VCE for Instant Download! Compared Before Buying Microsoft 70-466 PDF & VCE!

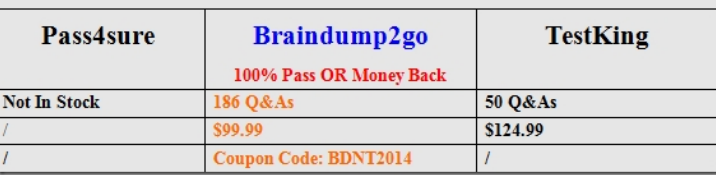

http://www.braindump2go.com/70-466.html